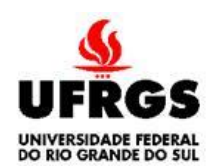

#### UNIVERSIDADE FEDERAL DO RIO GRANDE DO SUL FACULDADE DE MEDICINA PROGRAMA DE PÓS-GRADUAÇÃO EM EPIDEMIOLOGIA

# **DISSERTAÇÃO DE MESTRADO**

#### **O Modelo de Equações Estruturais na Análise de Mediação**

Daniela Benzano Bumaguin

Orientador: Profª. Dra. Patrícia Klarmann Ziegelmann

Porto Alegre, abril de 2019.

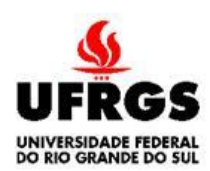

#### UNIVERSIDADE FEDERAL DO RIO GRANDE DO SUL FACULDADE DE MEDICINA PROGRAMA DE PÓS-GRADUAÇÃO EM EPIDEMIOLOGIA

#### **DISSERTAÇÃO DE MESTRADO**

#### **O Modelo de Equações Estruturais na Análise de Mediação**

Daniela Benzano Bumaguin

#### **Orientador: Prof. Dra. Patrícia Klarmann Ziegelmann**

A apresentação desta dissertação é exigência do Programa de Pós-graduação em Epidemiologia, Universidade Federal do Rio Grande do Sul, para obtenção do título de Mestre.

Porto Alegre, Brasil. 2019

#### **BANCA EXAMINADORA**

Profª Dra. Bárbara Niegia Garcia de Goulart, Programa de Pós-graduação em Epidemiologia, Universidade Federal do Rio Grande do Sul, UFRGS.

Prof Dr. Rodrigo Reis, Programa de Pós-graduação em Epidemiologia, Universidade Federal do Rio Grande do Sul, UFRGS.

Profª Dra. Luciane do Nascimento Cruz, Hospital Moinhos de Vento.

"*All models are wrong, but some are useful"* 

George Box (1979)

# **DEDICATÓRIA**

Esta dissertação de mestrado é dedicada à minha mãe e à minha filha Clara, pelo apoio e companhia nesta jornada. Ao meu pai, e à falta que ele me faz.

#### **AGRADECIMENTOS**

À minha orientadora Prof. Drª. Patrícia Ziegelmann, quem me acompanhou neste processo de aprendizado, sempre com muito carinho e dedicação.

Ao psiquiatra Gabriel Behr, com quem trabalhamos e aprendemos juntos, graças aos dados do Grupo de Pesquisa Envelhecimento e Saúde Mental (GPESM).

Aos professores do programa de Pós-Graduação em Epidemiologia, pelas aulas e pelo incentivo à cada encontro.

# **SUMÁRIO**

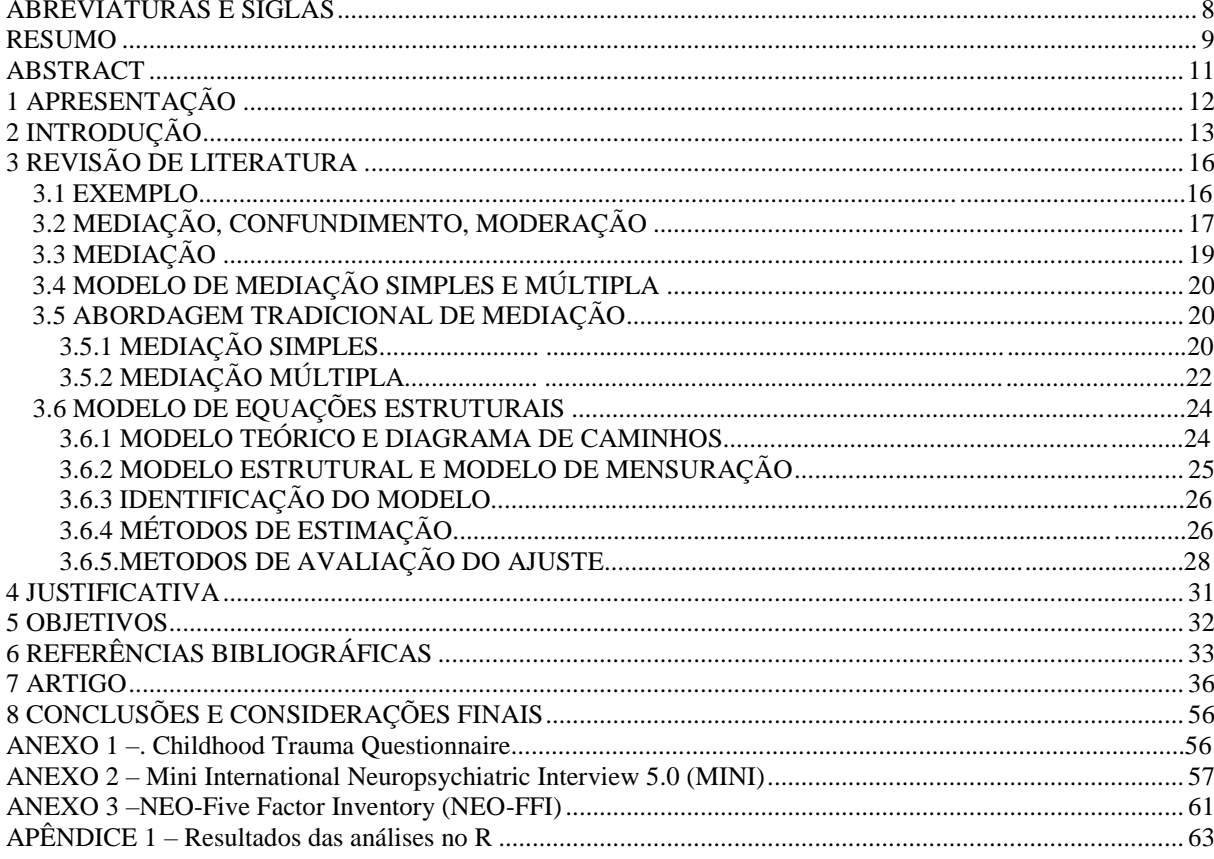

### **ABREVIATURAS E SIGLAS**

<span id="page-7-0"></span>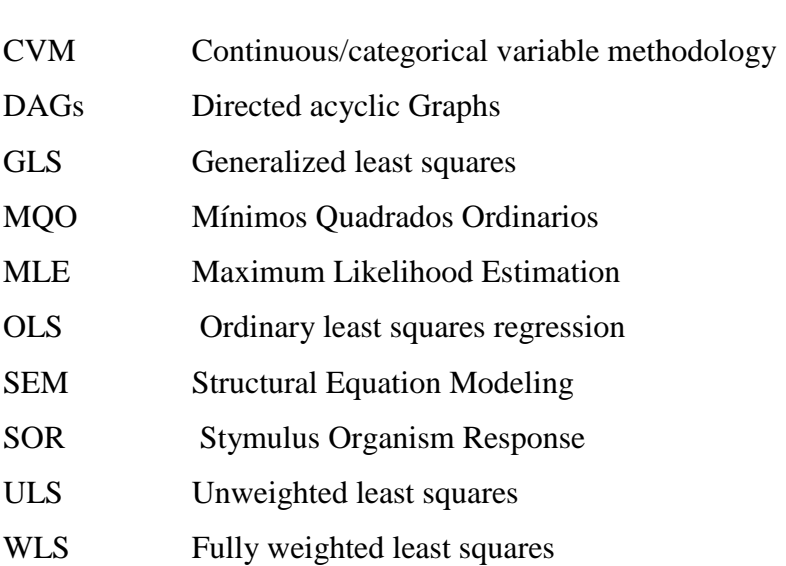

#### **RESUMO**

A descrição de fenômenos coletivos nas ciências da saúde e do comportamento abre portas para a análise de relações entre variáveis preditoras e de desfecho. Quando uma terceira variável é incluída na relação entre ambas, afetando ou intervindo indiretamente a sua relação frequentemente trata-se de uma variável mediadora. Quando uma variável mediadora é identificada, o efeito total da preditora no desfecho é decomposto em um efeito direto, e um efeito indireto.

Diferentes métodos têm sido identificados para analisar a relação de mediação, e um destes é o modelo de equações estruturais. Este se torna uma técnica interessante no contexto da hipótese de mediação por ser uma técnica multivariada apropriada e eficiente para estimar, simultaneamente, várias equações de regressão interdependentes. Ele é composto por dois aspectos: o estrutural e o de mensuração; e é ilustrado por um diagrama de caminhos (*path diagram*). O modelo estrutural se refere à forma em que as variáveis se relacionam e o modelo de mensuração tem relação com a possiblidade de incluir variáveis latentes (variáveis não observadas que, também, são chamadas de constructos, não medidas diretamente, mas através de outras variáveis observadas) no modelo estrutural.

O objetivo deste trabalho é descrever o modelo de equações estruturais como opção de método para a análise de relações entre preditora (ou preditoras) e desfecho na presença de hipótese mediacional desenvolvendo um guia ilustrado com um exemplo da área da saúde e utilizando o *software* R, particularmente o pacote *Lavaan*. São apresentados o caso de uma e de duas mediadoras (mediação simples e múltipla). O exemplo explorado avalia a relação dos maus-tratos na infância medidos através do instrumento *Childhood Trauma Questionnaire* (CTQ) e a depressão medida como uma variável latente (através de 10 itens da entrevista semi-estruturada *Mini International Neuropsychiatric Interview* 5.0 - MINI). A hipótese testada é de que a personalidade pode mediar esta relação. A personalidade é avaliada por traços que foram medidos através do *NEO-Five Factor Inventory* (NEO-FFI), um instrumento que avalia cinco tendências comportamentais das quais o Neuroticismo e a abertura à experiência foram as tendências exploradas como possíveis mediadoras. Os dados utilizados para ilustrar este trabalho são reais.

A presença de mediação é um conceito teórico e deve ser explorado sempre que a teoria o aponte. O modelo de equações estruturais mostrou-se uma ferramenta apropriada e importante para a análise da relação entre preditora e desfecho, na presença de mediação simples, ou múltipla e o pacote *Lavaan* no R oferece recursos para desenvolver esta análise de forma adequada.

**Palavras-chave:** Mediação, Modelo de equações estruturais, Variáveis latentes, Depressão, Maus-tratos infantil, Personalidade.

#### **ABSTRACT**

The description of collective phenomena in the health and behavioral sciences opens the door to the analysis of a relationship between predictor and outcome variables. When a third variable is included and this change the way they relate, it is often called a mediating variable. When a mediator variable is identified, the overall effect of the predictor on the outcome is decomposed into a direct effect, and an indirect effect.

Different methods have been identified to analyze the mediation relationship, and one of these is the Structural Equation Model. This becomes an interesting technique in the context of the mediation hypothesis because it is an appropriate and efficient multivariate technique to simultaneously estimate several interdependent regression equations. It is composed of two aspects: the structural and the measurement, illustrated by the path diagram. The structural model refers to the way in which the variables relate and the measurement model is related to the possibility of including latent variables (unobserved variables that are also called constructs, not measured directly, but through other observed variables) in the structural model.

The aim of this work is to describe the Structural Equations model as a method option for the analysis of relations between predictors and outcome in the presence of mediation hypothesis, developing a famework illustrated with an example of the area of health in R software, particularly the Lavaan package.

A practical example was used considering one and two mediators (simple and multiple mediation). In the example, the relationship between child maltreatment measured through the Childhood Trauma Questionnaire (CTQ) and Depression, measured as a latent variable (through several observed, 10 items in the Mini International Neuropsychiatric Interview 5.0 (MINI) questionnaire) is evaluated. Personality traits were measured through the NEO-Five Factor Inventory (NEO-FFI), an instrument that assesses five behavioral tendencies from which Neuroticism and the Openness to Experience were the exploited trends as possible mediators. The example is based in real data.,

The presence of mediation is a theoretical concept and should be explored whenever the theory points it out. The Structural Equations Model proved to be an appropriate and important tool for analyzing the relationship between predictor and outcome in the presence of simple or multiple mediation, and the Lavaan in R software offers the resources to develop this analysis adequately.

<span id="page-10-0"></span>**Key words:** Mediation, Structural Equations Model, Latent variables, Depression, Childhood trauma, Personality

#### **1. APRESENTAÇÃO**

Este trabalho consiste na dissertação de mestrado intitulada "O Modelo de Equações Estruturais na análise de mediação", apresentada ao Programa de Pós-Graduação em Epidemiologia da Universidade Federal do Rio Grande do Sul, em abril de 2019. O trabalho é apresentado em três partes, na ordem que segue:

- 1. Introdução, Revisão da Literatura e Objetivos;
- 2. Artigo;
- 3. Conclusões e Considerações finais.

Documentos de apoio estão apresentados nos anexos e apêndices.

#### <span id="page-12-0"></span>**2. INTRODUÇÃO**

A descrição de fenômenos coletivos nas ciências da saúde e do comportamento abre portas para a análise de relações entre variáveis. No contexto da pesquisa epidemiológica, as variáveis irão assumir o papel de preditoras e de desfecho. No processo saúde doença, a preditora é aquela variável que precede o desfecho e, em geral, o objetivo é avaliar o quanto a preditora está relacionada com o desfecho. Neste contexto, pode também existir variáveis que venham a intervir nesta relação. Esta intervenção pode ser na forma de mediação, confusão ou moderação. A mediação existe quando a intervenção é de forma indireta, ou seja, quando parte da relação entre preditora e desfecho é devida à existência de uma mediadora no caminho (Preacher 2008, Cheong 2012). Uma variável confundidora, por sua vez, é àquela que, por também ser relacionada com o desfecho, altera a relação preditora-desfecho (Bonita 2006). E, uma variável moderadora, é àquela em cujas categorias haverão relações preditoradesfecho com diferentes sentidos e ou forças. Será objeto de estudo neste trabalho a relação de mediação.

Para avaliar a existência de uma variável mediadora parte-se da idéia que o efeito da relação preditora-desfecho pode ser decomposto em duas partes: efeito direto e efeito indireto. O efeito direto, é aquele que conecta a variável preditora ao desfecho. Por outro lado, o efeito indireto é aquele que é mediado, ou seja, é composto pela relação preditora-mediadora e mediadora-desfecho. Conhecer a forma como uma mediadora se insere no contexto da pesquisa é importante para fazer modificações nesta e assim, mudar o desfecho. É importante destacar que a mediação pode ser simples ou múltipla dependendo se for considerado apenas uma ou mais variáveis mediadoras. Ainda, a hipótese de existir variável mediadora deve ser fundamentada em preceitos teóricos. A análise estatística terá o papel de sustentar ou não a hipótese. Diferentes modelos estatísticos podem ser utilizadois para este fim (Vittinghoff 2005).

Dentre os modelos existentes o mais popular é o descrito por Baron e Kenny (1986) que, na prática, é um método composto de quatro passos. Mediação é dita como existente se: a relação preditora-desfecho é significativa; a relação mediadora-desfecho é significativa; a relação preditora-desfecho, quando controlada pela mediadora, não é significativa; e relação mediadora-desfecho, quando controlada pela preditora é significativa. Este método foi criticado por vários motivos, entre estes, o fato de não testar, formalmente, a significância do efeito mediado da preditora no desfecho. O teste de Sobel (1982) foi proposto para contornar esta crítica. É um teste formal para avaliar o efeito indireto que permite a estimação ãtravés de intervalos de confiança. O método não paramétrico de *bootstrap* começou a ser utilizado no intuito de contornar a suposição de normalidade do teste de Sobel (Preacher and Hayes, 2004, 2008). O *bootstrap* é baseado na amostragem repetida do conjunto de dados que estima uma distribuição empírica que é utilizada para construir intervalos de confiança para o efeito indireto (Preacher 2008). Mais recentemente, em 2009, Judea Pearl popularizou os Grafos Acíclicos Direcionados (*Directed Acyclic Graphs*, DAG). Neste caso, a mediação é contextualizada no conceito de relação causa-efeito o que não era abordado por Baron e Kenny. O modelo causal é conhecido como o modelo " modelo contrafactual" ou Modelo de Rubin. Neste tipo de abordagem são analisados os sujeitos na presença de algumas circunstancias e também o contrafato, ou seja, como seria o desfecho caso não existisse essa circunstancia (Robins e Greenland, 1992). James e Brett, desde 1984, recomendam que, se mediação aparece dentro de um modelo causal, técnicas confirmatórias devem ser utilizadas, como por exemplo Modelos de Equações Estruturais (James 2016).

Os modelos de equações estruturais (*Structural Equation Models*, SEM) são de uso frequente na área da psicologia e das ciências sociais, e uma das razões é que estes métodos ajudam aos pesquisadores a avaliar ou modificar modelos teóricos (Gerbing 1988). Para Kang-Tu (2008) os modelos de Equações Estruturais eram subutilizados em epidemiologia porque a terminologia não era muito conhecida, as hipóteses em relação à distribuição das variáveis eram limitantes, e era difícil de analisar uma relação não linear entre variáveis e testar interações. Porém, os avanços na teoria do Modelo das Equações Estruturais e o desenvolvimento dos softwares resolveram algumas dessas questões. Já não é tão limitante a suposição estrita da normalidade multivariada, e as variáveis de desfecho podem ser binárias ou ordinais (Kang-Tu 2008). O modelo tenta explicar a estrutura de interrelações expressas em uma serie de equações similares a uma serie de equações de regressões múltiplas, e estas exploram a relação entre variáveis preditoras e de desfecho que entram na análise (Hair,2010). Também este modelo proporciona medidas de ajuste, o que além de avaliar a qualidade do mesmo possibilita a comparação com outros modelos teóricos propostos. A representação das relações entre as variáveis a partir de um diagrama, também faz com que os Modelos de Equações Estruturais permitam uma descrição intuitiva e compreensível dos fenômenos estudados.

Quando os fenômenos estudados implicam uma relação de mediação, um dos modelos mais utilizados é o modelo de equações estruturais (Iacobucci 2008). Alem das características citadas acima, este modelo possui várias vantagens na análise da mediação. Primeiramente, ele permite estudar relações entre variáveis que podem ser preditoras e desfechos ao mesmo tempo, e isto faz com que possam ser utilizados para descrever hipóteses que foram colocadas

pelo pesquisador de forma teórica, entre outras, a hipótese mediacional. Por outro lado, estes possibilitam o uso de variáveis não observadas chamadas de latentes o que é outro ponto forte desta análise, já que permite que sejam analisadas relações com variáveis que não foram medidas diretamente, e sim a partir de questões, por exemplo de uma escala. Tanto a preditora, como a mediadora e o desfecho podem ser variáveis latentes.

Dessa forma, este estudo se propõe descrever o modelo de equações estruturais como opção de método estatístico para análise de relações entre preditora e desfecho na presença de hipótese mediacional, desenvolvendo um guia no *software* R, particularmente com o uso do pacote *Lavaan*.

#### **3. REVISÃO DE LITERATURA**

A revisão da literatura, e os conceitos apresentados serão ilustrados através de um exemplo com dados reais da área da saúde mental. Será apresentado primeiramente o exemplo e as variáveis estudadas para poder revisar os conceitos teóricos.

#### 3.1. EXEMPLO

A personalidade de um indivíduo pode ser influenciada pelos maus-tratos na infância e, ao mesmo tempo, pode influenciar a depressão na vida adulta. Esta situação exemplifica o conceito de mediação. Neste caso, a personalidade pode estar assumindo o papel de variável mediadora na relação maus-tratos na infância-depressão na vida adulta (Hovens 2016). A situação de maus-tratos na infância foi medida através do instrumento *Childhood Trauma Questionnaire* (CTQ), e quanto maior a pontuação maior a carga de maus-tratos recebidos. A depressão foi medida como uma variável latente (através dos 10 itens observados da entrevista semi-estruturada *Mini International Neuropsychiatric Interview* 5.0 - MINI). Os traços de personalidade foram medidos através do *NEO-Five Factor Inventory* (NEO-FFI), um instrumento que avalia cinco traços comportamentais. Entre eles, o neuroticismo e a abertura à experiência, que foram as variáveis exploradas neste trabalho como possíveis mediadoras. Sujeitos com maior neuroticismo experimentam mais sentimentos vividos como negativos, como raiva, medo, preocupação, frustração, malhumor. Sujeitos com maior pontuação em abertura à experiência vivenciam mais interesse pela arte, são mais propensas a serem imaginativas e curiosas. As duas variáveis podem ser medidas em todos os sujeitos, que irão pontuar mais ou menos conforme a sua personalidade predominante. Outros traços que compõem o escore, mas que não foram descritos no exemplo, são amabilidade, conscienciosidade e extroversão. A Figura 1 ilustra as hipóteses a serem testadas. Em todas elas observa-se que a variável depressão é medida através das variáveis Q1, Q2, ...Q10. Na Figura 1A a hipóteses é que a relação CTQ-depressão é mediada pelo traço neuroticismo (mediação simples). Analogamente, 1B apresenta abertura à experiência como mediadora. E, a hipótese da 1C é que os dois traços mediam a relação conjuntamente (mediação múltipla). Outros modelos teóricos poderiam ser testados, este será o enfoque do presente trabalho.

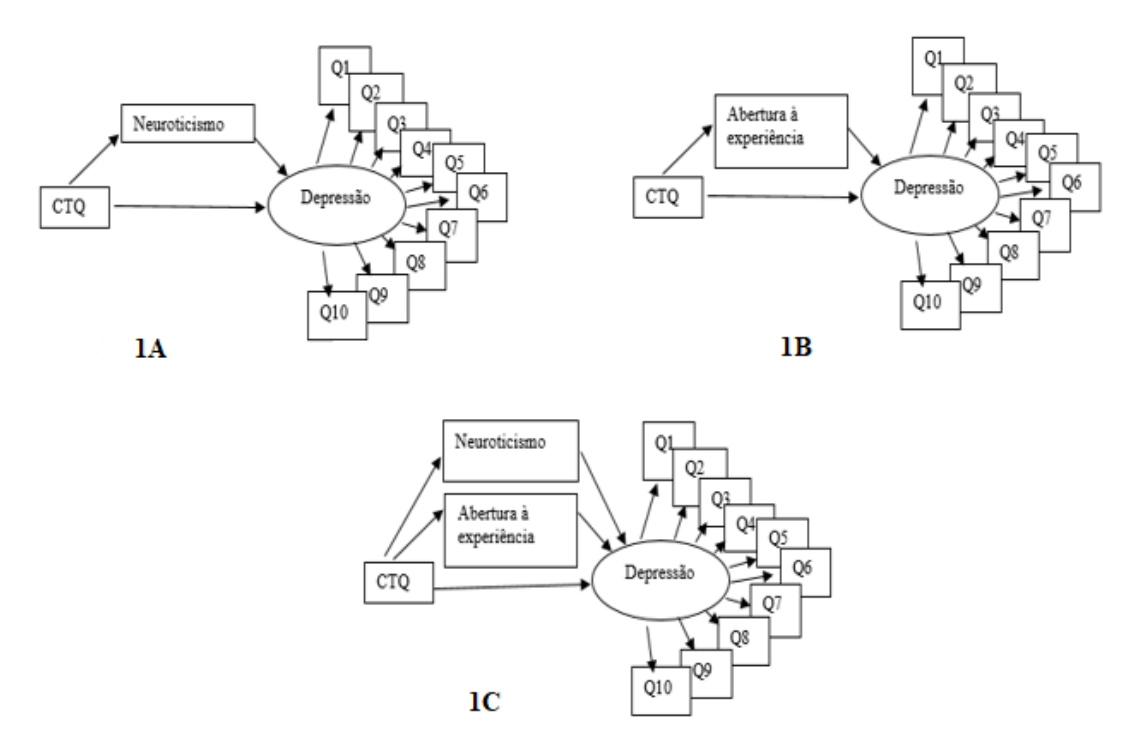

Figura 1. Figura da relação entre os maus-tratos infantis e a depressão mediada por neuroticismo (1A), abertura à experiência (1B) e neuroticismo e abertura à experiência (1C).

#### 3.2. MEDIACAO, CONFUNDIMENTO, MODERAÇÃO

Para avaliar o exemplo, primeiramente deveremos definir o conceito de mediação. Nos exemplos envolvendo relações entre pelo menos três variáveis há diferentes formas destas se relacionarem. A variável mediadora influencia a forma como a preditora e o desfecho se relacionam, intermediando esta relação. É importante destacar que estas três variáveis poderiam se relacionar de outras maneiras, além da mediação. O confundimento e a moderação, são conceitos em que uma terceira variável influenciaria na relação entre variável preditora e desfecho. Deve haver uma distinção entre estes três tipos de variáveis: variável mediadora, variável confundidora e variável moderadora.

A variável mediadora interfere na força da relação preditora-desfecho. Na sua presença, esta relação muda. Se ela não estivesse no caminho da relação entre ambas, só um efeito direto entre a preditora e o desfecho existiriam. Na existência de mediação, esta variável muda esta relação, acrescentando um efeito indireto que é o efeito que passa através da mesma.

A variável confundidora também interfere na relação preditora-desfecho. Porém, isto só acontece quando a variável é relacionada com o desfecho e com a preditora de interesse, e a mesma não forma parte da rota causal entre preditora e desfecho. Se isto acontece, ou seja, se

a variável confundidora se encontra diferentemente distribuída para valores diferentes da preditora em estudo, então os efeitos destas no desfecho podem se confundir. Uma variável associada com a preditora (mas não sendo consequência dela) e o desfecho é uma variável potencialmente confundidora (Bonita 2006).

A variável confundidora distorce a associação observada, e quando se estratifica a análise, a relação entre preditora e desfecho é igual para os níveis da confundidora. Já a moderadora, após análise estratificada, a relação entre preditora e desfecho é diferente para cada nível (Bauman 2002).

A variável moderadora é também uma variável em cuja presença a relação entre a preditora e o desfecho muda. Porém, a sua forma de influenciar é distinta. Uma variável moderadora é definida como uma variável qualitativa ou quantitativa que afeta a direção ou a força da relação entre uma variável preditora e um desfecho conforme os valores assumidos pela moderadora, ou seja, para diferentes valores da variável moderadora a relação entre uma variável preditora e o desfecho é distinta (Baron e Kenny 1986). A moderação é um conceito análogo ao conceito estatístico de interação em que, em níveis diferentes da terceira variável, a relação entre a preditora e o desfecho são diferentes (Bauman 2002).

A fim de esclarecer estes três conceitos, diferentes e importantes, é apresentada a Figura 2. Na Figura 2A é apresentada uma relação de mediação simples (mediação na presença de uma única variável mediadora). É possível observar uma relação entre a preditora (P) e o desfecho (D), passando através de uma variável mediadora (M). Na Figura 2B é apresentada uma relação de confundimento, em que existe uma variável confundidora (C) que se relaciona com a preditora e com o desfecho, e confunde a relação entre estas. Na Figura 2C, uma relação de moderação é apresentada. É possível observar que para os diferentes níveis da variável moderadora (M') a relação entre a preditora (P) e o desfecho (D) muda na sua força, e esta força diferente de associação está representada pela espessura diferente da linha que une preditora ao desfecho.

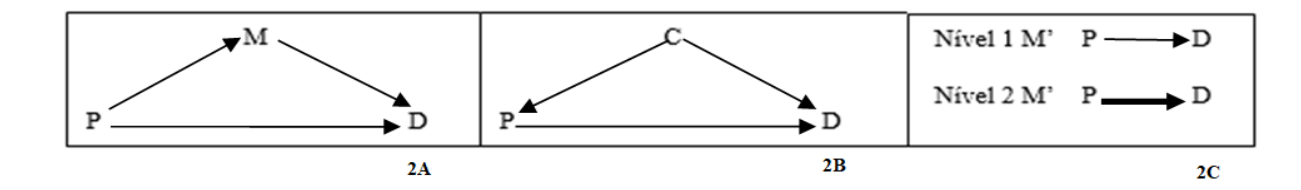

Figura 2. Figura da relação entre preditora e desfecho na presença de mediadora (2A), confundidora (2B) e moderadora (2C).

**Exemplo:** Exemplificando o conceito de confundimento, com ajuda do exemplo, é possível pensar uma relação entre maus-tratos na infância medido pelo CTQ e depressão na idade adulta. Se o status socioeconômico se relacionasse com o CTQ e ao mesmo tempo com a Depressaõ, esta poderia ser considerada uma variável confundidora, considerando que status socioeconômico não faça parte da cadeia causal que liga os mautratos à depressao. Para exemplificar a moderação, poderíamos pensar que a relação entre maus-tratos na infância e o desfecho depressão poderia ser maior em homens do que em mulheres. Ou seja, que os maustratos nos meninos poderia ser mais grave que nas meninas em relação ao seu impacto na depressão na vida adulta. Neste caso o sexo seria uma variável moderadora, já que em níveis diferentes desta variável, a relação entre maus-tratos na infância e depressão é diferente. E no caso da mediação a personalidade de um indivíduo pode ser influenciada pelos maus-tratos na infância e, ao mesmo tempo, esta pode influenciar a depressão na vida adulta, ou seja, poderia mediar esta relação. Este será o tipo de relação estudado.

#### 3.3. MEDIAÇÃO

O conceito de mediação data de 1928 quando Woodworth apresentou o modelo geral de conduta. Este modelo postula que um estímulo atua sobre um organismo que provoca uma resposta (conhecido na literatura como *SOR: stimulus-organism-response*). Neste modelo, o organismo (mecanismos biológicos ou fisiológicos) é visto como uma variável mediadora que traduz o estímulo à resposta (Baron e Kenny 1986; Bauman 2002; Mackinnon 2008; Cheong 2012). Desde então é um conceito que tem sido bastante discutido e, mesmo que não sejam definições de mediação completamente conflitantes, geraram pontos de vista diferentes entre autores. Uma destas diferenças é a exigência para que uma variável seja considerada mediadora. Vittinghoff define uma variável mediadora como uma variável que interfere sobre a via causal entre uma preditora de interesse e um desfecho, mediando o efeito desta preditora no desfecho. Para este autor são três aspectos que caracterizam uma hipótese mediacional: a preditora de interesse prediz a mediadora, a mediadora prediz o desfecho em um modelo controlado por esta preditora e a relação da preditora no desfecho é atenuada com a inclusão da mediadora (Vittinghoff 2005). Preacher (2008), por sua vez, considera que a mediação existe quando uma preditora afeta o desfecho de forma indireta através de uma mediadora. Para Choeng uma mediadora seria uma terceira variável que intervém na relação entre uma variável preditora e um desfecho, transmitindo o efeito da variável preditora no desfecho (Choeng 2012). Vieira (2009), postula que uma variável é uma mediadora na relação

probabilística entre uma preditora principal e um desfecho se a mediadora é uma função probabilística da preditora, e se o desfecho é uma função probabilística da mediadora. É possível observar neste tipo de relação que a mediadora depende da preditora, e o desfecho depende da mediadora. Mediação é a variação da magnitude da relação entre uma variável preditora e um desfecho, devido a uma terceira variável e há casos em que esta diminuição chega a zero, sendo considerada uma mediação total. Para Abbad (2002) o conceito de mediação implica a existência de uma relação causal entre as variáveis, e para o autor uma variável mediadora é aquela que, ao entrar na equação de Regressão entre a variável preditora e o desfecho, enfraquece a magnitude do relacionamento entre ambas (Abbad 2002).

#### 3.4. MODELO DE MEDIAÇÃO SIMPLES E MÚLTIPLA

O modelo de mediação simples é caracterizado pela presença de apenas uma variável mediadora M. Para compor este modelo considera-se, também, apenas uma preditora P e apenas um desfecho D. O modelo de mediação múltipla, por sua vez, envolve mais de uma mediadora na relação entre uma preditora e um desfecho.

#### 3.5 ABORDAGEM TRADICIONAL DE MEDIAÇÃO

Embora o enfoque deste trabalho é a utilização de equações estruturais, é importante o conhecimento da abordagem tradicional pois esta é a base para a compreensão de como o conceito teórico de mediação é avaliado de forma estatística.

Na abordagem tradicional, popularmente conhecida por estratégia de caminhos causais de Baron e Kenny (Baron e Kenny 1986), a análise é composta de quatro etapas: o estudo do efeito total da preditora no desfecho, do efeito da preditora na mediadora, do efeito da mediadora no desfecho e do efeito direto da preditora no desfecho.

Existem algumas diferenças quando se trata de uma mediação simples (uma única variável mediadora) ou múltipla (mais de uma variável mediadora). Nas próximas sessões serão destacados os aspectos mais importantes da mediação simples e da mediação múltipla.

#### 3.5.1 MEDIAÇÃO SIMPLES

A mediação é considerada simples quando há apenas uma mediadora no caminho da relação entre a preditora e o desfecho. A Figura 3B ilustra esta relação. A Figura 3A ilustra a relação entre preditora e desfecho na ausência de mediação (Preacher, 2008).

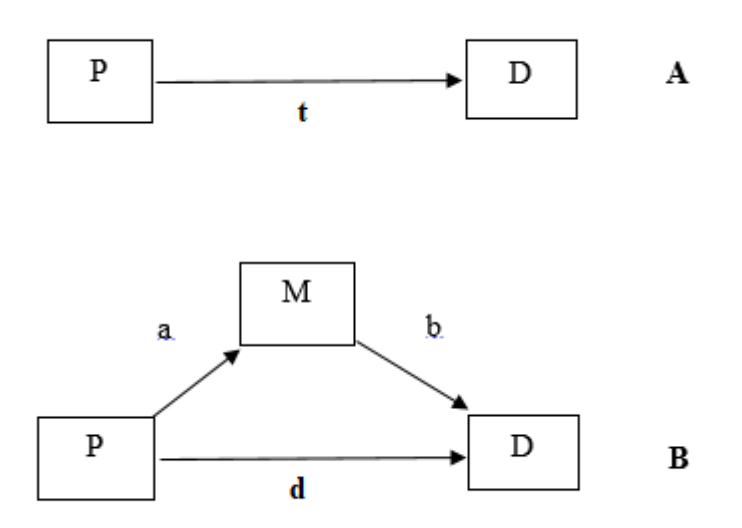

Figura 3. Representação da relação entre uma preditora e um desfecho na ausência (A) e presença (B) de mediação com uma variável mediadora (M).

No caso de mediação simples a estratégia se resume em ajustar, de forma independente, três equações de regressão linear. As equações a serem ajustadas são dadas por

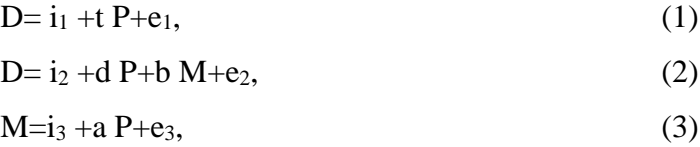

Onde i<sub>1</sub>, i<sub>2</sub> e i<sub>3</sub> são os interceptos, a, b, t e d os coeficientes angulares e e<sub>1</sub>, e<sub>2</sub> e e<sub>3</sub> os erros das equações. Os coeficientes a, b, t, e d representam, respectivamente, a, a relação da preditora na mediadora, b, a relação da mediadora no desfecho ajustado para a preditora, t, o efeito total da preditora no desfecho, e d a relação direta da preditora no desfecho ajustada pela mediadora. Os parâmetros das regressões podem ser estimados utilizando, por exemplo, mínimos quadrados ordinários (MQO).

A Equação (1) refere-se à relação entre a preditora e o desfecho, onde t representa o efeito total da preditora no desfecho D. A Equação (2) inclui a mediadora M. O coeficiente b é o efeito da mediadora M ajustado em um modelo que inclui a variável preditora P, e d será o efeito direto. A Equação (3) representa a relação entre a mediadora e a preditora e "a" é o intercepto da regressão simples da preditora na mediadora. Estas equações fazem parte das quatro etapas de Baron e Kenny (1986) que consistem em:

- 1) O coeficiente t da primeira equação seria significativo para mostrar que existe uma relação entre P e D, mas este ponto é controverso, porque pode acontecer que esta relação não seja significativa e efetivamente exista uma mediação (na situação de efeitos iguais com sinais inversos nas relações preditora-desfecho e mediadoradesfecho anulariam aparentemente esta relação P e D);
- 2) A variável P está associada com a mediadora, e isto é avaliado pelo coeficiente a;
- 3) A variável M pode estar associada com D quando é controlada esta relação por P e isto pode ser visto na significância estatística do coeficiente b da equação;
- 4) O efeito direto, d pode não ser estatisticamente significativo.

Segundo Mackinnon (2008) existem duas formas de quantificar o efeito de P em D mediado por M: (a\*b) ou (t-d). O produto de a e b pode ser interpretado da seguinte forma: quanto um aumento de uma unidade em P afeta D passando por M. Então, o efeito total pode ser calculado como a soma de a\*b mais d ((a\*b) +d). Uma das formas de ver se o efeito mediado é significativamente diferente de 0 é observar se o intervalo de confiança calculado inclui ou não o 0, assim como é realizado para qualquer coeficiente da regressão. Também é possível dividir a o efeito mediado estimado pelo erro padrão e comparar com os valores de uma distribuição normal. Caso esta razão esteja acima de 1,96 então ele difere significativamente de 0 para um  $\alpha$  de 0,05.

Os pressupostos são os pressupostos de todo modelo de Regressão linear: as variáveis se relacionam de forma linear, não há omissão de variáveis importantes no modelo, as medidas relacionadas são acuradas, e os resíduos são não correlacionados e tem variância constante para cada valor da variável preditora.

Como esta análise é no contexto de um modelo de mediação há outros pressupostos vinculados, principalmente relacionados com a teoria de mediação. É assumido que P vem antes de M e que M vem antes de D do ponto de vista temporal. A análise de mediação pode diferir conforme o tipo de variável a ser analisada.

Além das formas acima utilizadas para testar os efeitos de mediação existe a metodologia *bootstrapping*, onde não é necessário assumir distribuição normal. Este método implica a repetição da amostragem e estimativa do efeito da mediação tendo uma aproximação empírica de ab.

#### 3.5.2 MEDIAÇÃO MÚLTIPLA

Na área da saúde é comum a existência de relações complexas envolvendo, por exemplo, mediação simultânea de várias variáveis, ou mediação múltipla (Preacher 2008). A Figura 4 ilustra a relação entre uma preditora e um desfecho na presença de duas mediadoras M<sup>1</sup> e M2. Assim como no caso de mediação simples, a Figura 4A apresenta a relação entre preditora e desfecho na ausência de mediação e a Figura 4B na presença de duas Mediadoras,  $M_1$  e  $M_2$ (Preacher, 2008).

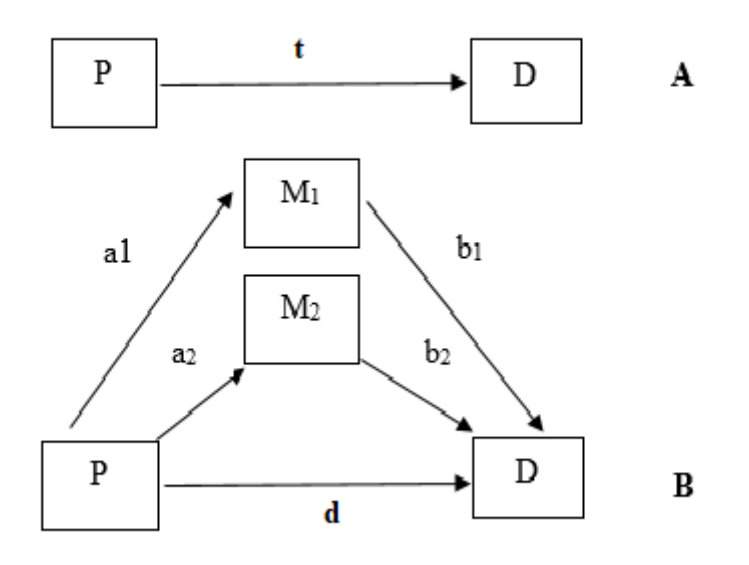

Figura 4. Figura da relação entre uma variável preditora (P) e um desfecho (D) na ausência e presença de mediação com mais de uma variável mediadora (M1, M2).

No caso da mediação múltipla, são quatro as equações que devem ser ajustadas e elas são dadas por:

$$
D = i_1 + tP + e_1,\tag{4}
$$

$$
D = i_2 + dP + b_1M_1 + b_2M_2 + e_2, \tag{5}
$$

$$
M_1 = i_3 + a_1 P + e_3, \tag{6}
$$

$$
M_2=i_4+a_2P+e4,\t\t(7)
$$

onde  $i_1$ ,  $i_2$ ,  $i_3$  e  $i_4$  são os interceptos,  $a_1, a_2, b_1$ ,  $b_2$ , t e d são os coeficientes angulares e e<sub>1</sub>, e<sub>2,</sub> e<sub>3,</sub> e e<sub>4</sub> os erros das equações. Os coeficientes a<sub>1</sub> e a<sub>2</sub> representam, a relação da preditora nas mediadoras  $M_1$  e  $M_2$ . Os coeficientes  $b_1$  e  $b_2$  representam a relação das mediadoras  $M_1$  e  $M_2$ no desfecho ajustado para a preditora. O coeficiente representa t, o efeito total da preditora no desfecho, e o coeficiente d a relação direta da preditora no desfecho ajustado pelas duas mediadoras. Note que, a inclusão de mais de duas mediadoras é direta. É possível observar que as variáveis  $M_1$  e  $M_2$  unem as preditora P e o desfecho D através dos caminhos similares aos que aparecem em uma mediação simples, e serão chamados neste caso de  $a_1$ ,  $b_1$ ,  $a_2$  e  $b_2$ conforme sejam os caminhos mediados por  $M_1$  ou  $M_2$ .

A Equação (4) refere-se à relação entre a preditora e o desfecho, onde t representa o efeito total da preditora no desfecho D. A Equação (5) inclui as duas mediadoras  $M_1$  e  $M_2$ . A covariância entre ambas está incluída já que de alguma forma as mediadoras podem estar relacionadas. Os coeficientes  $b_1 e b_2$  são os efeitos das mediadoras  $M_1 e M_2$ , ajustadas em um modelo que inclui a variável preditora P, e d será o efeito direto. As Equações (6) e (7) representam a relação entre cada uma das mediadoras e a preditora e a<sub>1</sub> e a<sub>2</sub> são os coeficientes lineares das regressões simples da preditora nas mediadoras. Os produtos de a<sup>1</sup> e b<sub>1</sub>, assim como a<sub>2</sub> e b<sub>2</sub> são os efeitos mediados, que serão dois no modelo do exemplo (um para M<sup>1</sup> e um para M2). O efeito ajustado para os dois mediadores d será o efeito direto, e teremos agora que  $a_1b1 + a_2b_2 = t-d$ . Então o efeito total t será decomposto no efeito direto d e dois efeitos mediados.

Segundo Preacher (2008), há várias vantagens de testar efeitos indiretos mediados por múltiplas mediadoras.

#### 3.6 MODELOS DE EQUAÇÕES ESTRUTURAIS

O modelo de equações estruturais é uma técnica multivariada apropriada e eficiente para estimar, simultaneamente, várias equações de regressão interdependentes. Pode ser definido como uma extensão de técnicas já conhecidas, como a Análise Fatorial e a Regressão Múltipla (Hair 2010). Este modelo é composto por dois aspectos: o estrutural e o de mensuração e é ilustrado pelo diagrama de caminhos (*path model*). É utilizado em análises estatísticas para avaliar relações entre múltiplas variáveis que podem ser ou não observáveis diretamente. Entre estas relações, destaca-se a sua utilização na análise de efeitos de mediação. Neste contexto, as maiores vantagens do modelo de equações estruturais quando comparados ao método clássico de Baron e Kenny é a possibilidade da inclusão de variáveis não observáveis e de caminhos mais complexos de relações e os métodos de estimação que partem do fato das equações lineares serem ajustadas conjuntamente.

#### 3.6.1 MODELO TEÓRICO E DIAGRAMA DE CAMINHOS

O primeiro passo na estruturação de um modelo de equações estruturais para avaliar mediação é desenvolver a base teórica deste modelo, ou seja, o que a teoria postula sobre quais são as possíveis variáveis preditoras e mediadoras do desfecho de interesse. A modelagem terá o papel de apoiar ou não este modelo teórico. O segundo passo é, então, representar o modelo

teórico através de um diagrama de caminhos como mostra a Figura 5. Em um Diagrama de Caminhos as variáveis observadas são representadas por retângulos e os constructos não observáveis por ovais. As setas retas indicam a relação entre as variáveis (a ponta da seta indica a dependente), e as setas curvas indicam que as variáveis são correlacionadas. Assim na Figura 5 são apresentadas as variáveis mediadoras neuroticismo e abertura à experiência com retângulos, assim como a preditora CTQ que mede os maus-tratos na infância. A variável depressão é representada por um oval, e as variáveis observadas (10 questões do MINI) são representadas por retângulos também.

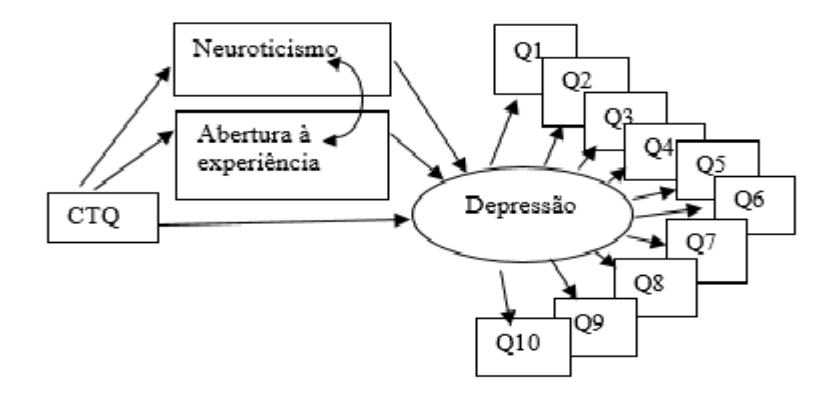

Figura 5.- Figura da relação entre CTQ e depressão mediada por neuroticismo e abertura à experiência.

#### 3.6.2 MODELO ESTRUTURAL E MODELO DE MENSURAÇÃO

O modelo estrutural se refere à forma em que as variáveis se relacionam, e o modelo de mensuração tem relação com a possiblidade de incluir variáveis latentes (variáveis não observadas que, também, são chamadas de constructos, que são variáveis não medidas diretamente, mas através de outras variáveis observadas) no modelo estrutural. Os constructos em modelo de equações estruturais podem ser classificados em dois tipos, os constructos endógenos e exógenos. Os endógenos são queles que podem ser preditos por um ou vários outros constructos ou variáveis. Os exógenos são variáveis independentes, que não seriam preditas por outras no modelo. O constructo endógeno no exemplo foi a depressão e a equação para esta variável é:

$$
D = q_1 Q_1 + q_2 Q_2 + \ldots q_{10} Q_{10+} e_1,
$$

sendo D o desfecho depressão,  $Q_1, Q_2, \ldots, Q_{10}$  as questões do MINI e  $q_1, q_2, \ldots, q_{10}$  os coeficientes estruturais, e e<sub>1</sub> o erro de medida ou erro de especificação do modelo. Esta seria a parte do modelo denominado modelo de mensuração, ou seja a parte que se refere a mensuração da depressão através das questões do questionário. Para poder responder se os indicadores realmente medem o constructo que se propõem a medir, uma Análise Fatorial Confirmatória pode ser conduzida, e este é um dos aspectos do modelo de equações estruturais.

O modelo estrutural, relacionado com a hipótese de mediação, estaria em sua forma simples dado pelas relações de mediação existentes entre CTQ, neuroticismo e depressão. Estas são as seguintes:

#### D=d\*CTQ+b\*neuroticismo,

onde d é o coeficiente da relação entre CTQ e a depressão ajustada para neuroticismo e b a relação entre neuroticismo e depressão ajustada para CTQ. E a relação entre neuroticismo e CTQ é dada por:

#### neuroticismo=a\*CTQ,

onde a é o coeficiente da relação entre CTQ e neuroticismo.

#### 3.6.3 IDENTIFICAÇÃO DO MODELO

Um dos problemas que podem surgir quando é usado um modelo de equações estruturais é o problema de identificação do modelo. De forma simplificada, um problema de identificação aparece quando o modelo não gera uma solução única. E de se suspeitar problemas de identificação do modelo quando há erros padrões grandes de um ou mais coeficientes, problemas do programa para inverter a matriz de informação, variâncias negativas ou altas correlações entre os coeficientes estimados (Hair 2010). Para resolver os problemas de identificação do modelo pode se pensar em corrigir alguns aspectos, como o número de coeficientes a estimar, diminuindo o número de caminhos a serem estimados. Em outros casos modelos alternativos com outras variáveis podem ser necessários para ser comparados com o modelo teórico original.

#### 3.6.4 MÉTODOS DE ESTIMAÇÃO

Existem vários métodos para estimar os coeficientes dos Modelos de Equações Estruturais. O Método da Máxima Verossimilhança (*Maximum Likelihood Estimation, MLE*) é o método utilizado na maior parte dos programas que fazem modelo de equações estruturais (método em geral do *default*). Este método é aquele no qual o estimador maximiza a verossimilhança quando os dados foram extraídos de forma aleatória da população. É assumido que há normalidade multivariável para as variáveis endógenas e, quando calculados em amostras grandes, são assintoticamente não viesados, eficientes e consistentes (Kline, 2011).

Além do Estimador de Máxima Verossimilhança existem outros métodos para estimação de variáveis endógenas com distribuição normal multivariável. Estes são os Mínimos Quadrados Generalizados (*Generalized least squares*, GLS)) e Mínimos Quadrados não Ponderados (*Unweighted least squares*, ULS). O ULS (da família dos OLS) minimiza a soma dos quadrados das diferenças entre a amostra e as covariâncias do modelo e ele requer que todas as variáveis observadas sejam medidas na mesma escala, mas ele é melhor que o Estimador de Máxima verossimilhança porque não requer que haja uma matriz de covariância positiva definida.O GLS é da família dos *fully weighted least squares* (WLS), e ele pode ser usado para dados sem distibuição normal, e tem a vantagem de não depender da escala em que as variáveis são medidas, ou seja elas podem ter escalas diferentes. Quando é possível assumir normalidade multivariável este é assintótico em relação ao resultado obtido pelo MLE.

Quando a variável endógena não é contínua ou a sua distribuição se desvia muito da normalidade outros métodos são necessários. Quando as variáveis não têm distribuição normal, uma opção seria fazer uma transformação da variável e utilizar nesta transformação o Estimador de Maxima Verossimilhança (MLE). Outra opção para desfechos contínuos, mas não normais seria usar erros padrão robustos e os modelos dos testes estatísticos corrigidos. Um exemplo de teste estatístico é o Satorra-Bentler que ajusta o valor do Qui-quadrado do MLE por uma medida que reflete o grau de curtose.

Outra forma possível de fazer as inferências, quando as variáveis não têm distribuição normal, seria através de métodos nonparametricos de *bootstrapping* onde os erros padrão, parâmetros, e modelo são estimados a partir de um grande número de amostras hipotéticas.

Já quando as variáveis endógenas não são continuas (por exemplo em caso de desfecho binário ou ordinal) pode ser que o MLE seja inacurado. Então o uso de estimadores da família do WLS pode ser utilizado ou o uso de parcelas pode ser interessante.

Existem outros métodos como metodologia para variável contínua/categórica (*Continuous/categorical variable methodology*, CVM) para desfechos dicotômicos, ordinais ou contínuos. O modelo é estimado da forma que é estimado o Mínimos quadrados ponderados (Weighted least Squares, WLS) e testes estatísticos corrigidos são fornecidos. O que irá mudar será o tipo de matriz de correlação. Uma variável latente cujos indicadores são dicotômicos terá uma matriz tetracórica e quando os mesmos são categóricos a matriz será policorica. Estimadores da família do WLS pode ser usado para desfecho contínuo ou ordinal e existem alguns que não assumem uma distribuição específica. Outra opção seria usar parcelas de itens. Em um escore podem ser analisar parcelas de itens como se fossem domínios, e esses domínios fossem contínuos. Em geral o melhor é nestes domínios utilizar o MLE, porque são mais fáceis de utilizar que os WLS. O uso das parcelas é controverso porque seria assumido que os itens medem um mesmo constructo. Dividir em parcelas pode mascarar uma estrutura multidimensional e essa é uma critica a esta modalidade de análise.

Quando a variável endógena é continua, mas a sua distribuição não e normal o melhor é usar estimadores corrigidos, e quando não é continua o melhor e utilizar formas robustas do WLS (Kline 2011).

Uma diferença importante entre o Estimador de Máxima Verossimilhança e outros é que na maioria dos estimadores a variância populacional é estimada através da variância amostrais, donde o numerador é a soma dos quadrados dos desvios da média e o denominador são os graus de liberdade entre os grupos (N-1). Já para o estimador de máxima verossimilhança o denominador é o N, o que faz que em amostras pequenas ele é negativamente enviesado. Já em amostras grandes ou muito grandes ele é similar porque N é aproximadamente igual à N-1. O método de estimação é iterativo ate convergir em uma solução, a estimativa inicial dos parâmetros. O Método de Máxima Verossimilhança assume que as variáveis não são padronizadas e calcula o erro padrão só para a solução não padronizada. Assume também que não há dados perdidos, que os escores são independentes, que há normalidade multivariavel das variáveis endógenas e independência das variáveis exógenas e dos erros. Uma das assunções mais importantes é que o modelo está corretamente especificado. Se há erro de especifição para um parâmetro haverá para os outros e isto é chamado de propagação do erro.

#### 3.6.5 MÉTODOS DE AVALIAÇÃO DO AJUSTE

Existem muitas estatísticas de ajuste desenvolvidas na literatura de modelos de equações estruturais e novas estatísticas estão sendo desenvolvidas continuamente. Alguns aspectos são destacados por Kline (2011) em relação às medidas de ajuste, que servem para validar o modelo. O mais importante a lembrar é que estas medidas avaliam o ajuste global do modelo e cada uma reflete um aspecto diferente do ajuste. Portanto, é necessário a utilização de várias medidas de ajuste. Ainda, para cada uma delas, não existirá um ponto de corte absoluto que indique que o modelo é adequado ou não. As medidas de ajuste não sinalizam se o modelo tem ou não uma boa capacidade de predição e também não significam que o modelo tenha um

bom significado teórico. Estas medidas não distinguem o que pode ser um erro de amostragem ou o que poderia ser evidência contra o modelo de covariância. Estas são medidas contínuas, que não estão relacionadas com o nível de subespecificação, e eles dão uma informação qualitativa ou descritiva do ajuste do modelo. Abaixo, citamos algumas dessas medidas que devem ser utilizadas como complementares na avaliação do ajuste.

**Estatistica Qui-quadrado**: é a estatística mais básica utilizada. Avalia se a matriz de covariância do modelo é aproximadamente igual à matriz de covariância da amostra, ou seja, se a amostra se ajusta ao modelo. E desejável que o valor do Qui-quadrado seja pequeno e, consequentemente, valor de P grande (em geral acima de 0,05). Neste caso então o modelo seria consistente com a covariância dos dados, mas continuaria sendo desconhecido se ele é correto. Este teste pode ser afetado pela não normalidade multivariável, pela não aleatoriedade das amostras, pelas altas correlações entre as variáveis, pela pouca consistência interna (caso as medidas provenham de um escore), e por tamanhos de amostra muito grandes ou pequenos. Mas um resultado não esperado do teste pode ser um chamado de atenção, e pode ajudar a explicar o motivo pelo qual o modelo pode ter falhado.

**RMSEA (***Steiger-Lind root mean square error of aproximation):* é um índice de *badness off fit*. Este índice complementa o Qui-quadrado e leva em conta os graus de liberdade. Quanto maior, mais parcimônia (mais graus de liberdade), ou maior tamanho de amostra, o Quiquadrado descresce.

$$
RMSEA = \sqrt{\frac{\mathcal{X}^2 - gl\ (Modelo)}{gl\ Modelo\ (N-1)}}
$$

O RMSEA populacional é denotado ε. Valores acima de 0,10 implicam um pobre ajustamento. Valores abaixo de 0,10 são os desejados.

**GFI (***Jöreskog-Sörbom Goodness os Fit Index*): é um índice cujos valores estão entre 0 e 1, sendo 1 o melhor. O GFI estima a proporção da covariância na matriz de covariância da amostra explicada pelo modelo. Estima o quanto melhor é o modelo proposto comparado com a ausência de modelo.

$$
GFI = 1 - \frac{Cres}{Ctot},
$$

sendo Cres: soma dos quadrados da covariância residual e Ctot a soma dos quadrados total da matriz. Os valores variam com o tamanho da amostra, aumenta com o número de casos, mas confome Kline, é menos afetado que o RMSEA.

**CFI (***Bentler Comparative Fit Index***)**: é também um valor entre 0 e 1 sendo 1 o melhor. Ele compara o modelo de pesquisa versus um modelo basal (de independência).

$$
CFI = 1 - \frac{\chi_{Modelo}^2 - g | Modelo}{\chi_{Basal}^2 - g | Basal}
$$

Sendo gl os graus de liberdade. O valor 1 significa que  $\mathcal{X}_{\text{Modelo}}^2$ é menor que os graus de liberdade do modelo, mas não sinaliza que o modelo é perfeito que aconteceria se fosse  $\mathcal{X}_{\text{Modelo}}^2 = 0$ . Um valor de CFI≥0,95 é o ideal.

<span id="page-29-0"></span>**SRMR (***Standardized Root Mean Square Residual)*: Este índice é baseado no índice RMR que é calculado levando em conta a covariância dos resíduos, ou seja, as diferenças entre as covariâncias preditas pelo modelo e as observadas. Para o cálculo do SRMR as matrizes de covariâncias preditas e observadas na amostra são transformadas em matrizes de correlação. O mais adequado seria observar a matriz de correlação dos resíduos, o seu padrão de correlação e reportar este padrão, ao invés de simplesmente colocar o valor de SRMR.

#### **4. JUSTIFICATIVA**

A literatura é vasta nos assuntos mediação e modelo de equações estruturais e aparece como interessante a ideia de apresentar estes de forma conjunta e prática.

<span id="page-30-0"></span>Este trabalho pretende compilar as principais ideias destes dois assuntos e, ainda, apresentar como este tipo de análise pode ser conduzida na prática utilizando o *software* R. Pretende-se contribuir com a divulgação deste tema oportunizando o aprendizado desta técnica estatística na mediação, a qual mostra-se de grande valia na área da saúde. A necessidade de disponibilizar um material que sintetize e reúna estas informações justificam este trabalho.

#### **5. OBJETIVOS**

#### **5.1. Objetivo Geral**

Descrever o modelo de equações estruturais como opção de método estatístico para análise de relações entre variáveis preditoras e desfecho na presença de hipótese mediacional.

#### **5.2 Objetivos Específicos**

- Apresentar o desenvolvimento teórico do modelo de equações estruturais enfatizando sua aplicação na análise de relações com variáveis mediadoras;
- Sintetizar o desenvolvimento do modelo no *sofware* R, particularmente o pacote *lavaan*;
- Ilustrar o desenvolvimento do modelo com um exemplo da área da saúde;
- Desenvolver um guia que possa auxiliar pesquisadores da área da saúde a compreender este modelo e utilizá-lo.

#### **6. REFERÊNCIAS BIBLIOGRÁFICAS**

Abbad G, Torres CV. Regressão múltipla *stepwise* e hierárquica em Psicologia Organizacional: aplicações, problemas e soluções. Estudos Psicologia. 2002;7(esp):19-29.

Anderson JC, Gerbing DW. Structural equation modeling in practice: a review and recommended two-step approach. Psychol Bull. 1988;103(3):411-23.

Baron RM, Kenny DA. The moderator-mediator variable distinction in social psychological research: conceptual, strategic, and statistical considerations. J Personal Soc Psychol. 1986;51(6):1173-82.

Bauman AE, Sallis JF, Dzewaltowski DA, Owen N. Toward a better understanding of the influences on physical activity. Am J Prev Med. 2002;23(2S):5-14.

Bonita R, Beaglehole R, Kjellström T, Epidemiologia Básica. 2ª ed, Organização Mundial da Saúde, 2006.

Cheong J, MacKinnon DP. Meditation/indirect effects in structural equation modeling. In: Hoyle RH, editor. Handobook of Structural Equation Modeling. New York: The Guildford Press; 2012. p. 417-35.

Demming CL, Jahn S, Boztug Y. Conducting mediation analysis in marketing research. J Res Management. 2017;39(3):76-93.

Ditlevsen S, Christensen U, Lynch J, Damsgaard MT, Keiding N. The mediation proportion. A structural equation approach for estimating the proportion of exposure effect on outcome explained by an intermediate variable. Epidemiol. 2005;16(1):114-20.

Grassi-Oliveira R, Stein LM, Pezzi JC. Tradução e validação de conteúdo da versão em português do *Childhood Trauma Questionnaire*. Rev Saúde Pública. 2006;40(2):249-55.

Hair Jr JF, Black WC, Babin BJ, Anderson RE. Multivariate Data Analysis: Overview of multivariate methods. 7ª ed, Pearson Education, Upper Saddle River, 2010.

Hovens JGFM, Giltay EJ, van Hemert AM, Penninx BWJH. Childhood maltreatment and the course of depressive and anxiety disorders: the contribution of personality characteristics. Depression and Anxiety. 2016;33:27-34.

Iacobucci D. Mediation Analysis ,SAGE Publications, Inc, 2008.

James LR, Mulaik SA, Brett JM. A tale of two methods. Org Res Methods. 2006;9(2): 233- 44.

Kline R., Principles and Practice of Structural Equation Modeling  $3<sup>a</sup>$  ed, The Guilford Press, 2011.

MacCallum RC, Austim JT. Applications of structural equation modeling in psychological research. Annu Rev Psychol. 2000;51:201-26.

MacKinnon DP, Cheong J, Pirlott AG. Statistical mediation analysis. In: Cooper H, Camic PM, Long DL, Panter AT, Rindskopf D, Sher KJ, editors. APA handbook of research methods in psychology. Washington, DC, US: American Psychological Association; 2012. p. 313-31.

Pedroso-Lima M, Magalhães E, Salgueira A. A versão portuguesa do NEO-FFI: Caracterização em função da idade, género e escolaridade. Rev Associação Portuguesa de Psicologia. 2014; 28 (2):1-10.

Preacher KJ, Hayes AF. Asymptotic and resampling strategies for assessing and comparing indirect effects in multiple mediator models. Behav Res Methods. 2008;40(3):879-91.

Robins MJ, Greenland S. Identifiability and Exchangeability for direct and indirect effects. Epidemiology, 1992;3(2),143-155.

Sobel ME. Asymptotic confidence intervals for indirect effects in structural equation models. Sociol Methodol. 1982;13:290-312.

Valente 2016, A Note on Testing Mediated Effects in Structural Equation Models: Reconciling Past and Current Research on the Performance of the Test of Joint Significance, Rev Educational and Psychological Measurement , 2016, 76(6) 889–911.

Vieira VA. Moderação, mediação, moderadora-mediadora e efeitos indiretos em modelagem de equações estruturais: uma aplicação no modelo de desconfirmação de expectativas. Rev Adm. 2009;44(1):17-33.

Vittinghoff E, Glidden DV, Shiboski SC, McCulloch CE. Regression methods in biostatistics: linear, logistic, survival, and repeated measures models. Springer Science; 2005. 346p.

Tu YK. Commentary: is structural equation modelling a setp forward for epidemiologists? Int J Epidemiol. 2009;38:549-51.

Zhao X,Lynch J,Chen Q. Reconsidering Baron and Kenny: Myths and Truths about Mediation Analysis. Rev Journal of consumer research 2010; 37.

#### **8. CONCLUSÕES E CONSIDERAÇOES FINAIS**

O propósito deste trabalho foi descrever o conceito de mediação e usar o modelo de equações estruturais para a sua análise. Como foi detalhado, a mediação é um conceito teórico que poderá ser apoiado ou não pela estatística, e uma das formas de analisar é através de Modelos de Equações Estruturais.

Quando a relação mediada é analisada e resulta estatisticamente significativa, e a relação direta entre a preditora e o desfecho não é estatisticamente significativa, podemos pensar em uma relação de mediação completa. Já quando ela é parcial, ou seja, a direta é estatisticamente significativa, precisa de maiores investigações em relação a outras mediadoras que possam não estar sendo incluídas. Se os caminhos a e b não são estatisticamente significativos ou sua magnitude é muito pequena, então pode ser que essa variável não seja mediadora como foi proposto pela teoria. O uso de Equações Estruturais permite, além de incluir variáveis latentes, estimar coeficientes de forma simultânea. E esta técnica permite que as variáveis potencialmente mediadoras possam também ser medidas através de variáveis observadas, ou seja também como uma variável latente, e um efeito que não aparecia, produto de erro de medição possa ser evidenciado. Também pode acontecer o contrário, que uma relação mediada não apareça após a mensuração através de várias variáveis observadas. Com a modelagem com múltiplas medidas da mediadora, é possível distinguir um efeito direto verdadeiro de um artefato de erros que acontecem pela medição das variáveis (Zhao 2010).

Há várias formas para analisar mediação de forma estatística e até hoje isto gera discussões na literatura. Existem vários testes para avaliar se a relação de mediação existe, entre estes o de produtos dos caminhos usado neste trabalho, e métodos *bootstrap*. Um problema citado na literatura do método do produto dos caminhos é que estes caminhos podem estar correlacionados e isto pode interferir na avaliação do efeito mediado e do seu erro padrão. Um método como *bias corrected bootstrap method* poderia ser mais adequado para avaliar o efeito mediado e o seu erro padrão (Valente 2016).

Outro aspecto de destaque deste trabalho é o fato de ter sido utilizado o comando sem do pacote *Lavaan*, especifico para modelagem com variáveis latentes. Muitas vezes as questões que compõem a mensuração dos constructos não proveem de um escore validado, e seria interessante ver se na amostra estudada estas questões medem realmente esse constructo ou variável latente. Para isso, é de interesse, antes de utilizar esta variável, fazer uma Análise

Fatorial Confirmatória que conseguiria determinar se as medidas realizadas respondem à medida que foi proposta.

Outro propósito deste trabalho era apresentar um guia para a realização das análises. Este guia foi desenvolvido levando em conta o desconhecimento do leitor em relação ao uso de R, porém um usuário iniciante pode sentir necessidade de explicações mais detalhadas do manuseio básico do R. Sendo este um *software* livre, manuais básicos de R são de fácil acesso e podem auxiliar neste percurso. Também situações de mediação mais complexas, com variáveis latentes de desfecho, preditoras e mediadoras podem acontecer, o que faria que as análises fossem mais dificultosas. Este trabalho é um inicio de discussão do assunto para a abordagem deste tipo de situações, levando em conta a necessidade de análises mais completas de situações de saúde.

Importante citar que o exemplo utilizado neste trabalho é parte de um estudo oportunizado pela condução deste trabalho e que está publicado em formato de artigo. O artigo "Relationship between childhood maltreatment and geriatric depression: the mediator effect of personality traits" (Behr, G et al) foi publicado na revista International Psychogeriatric Association, 2019 (doi:10.1017/S1041610219000073).

#### **ANEXOS**

#### **ANEXO 1**

#### **CTQ**

As afirmações abaixo se referem a algumas experiências de quando você era criança ou adolescente. Embora estas afirmações sejam de natureza pessoal, por favor, responda o mais sinceramente possível. Para cada afirmação, circule a resposta que melhor descreve o que você acha que ocorreu enquanto crescia. Se você desejar mudar sua resposta, coloque um **X** na antiga e circule a nova escolha.

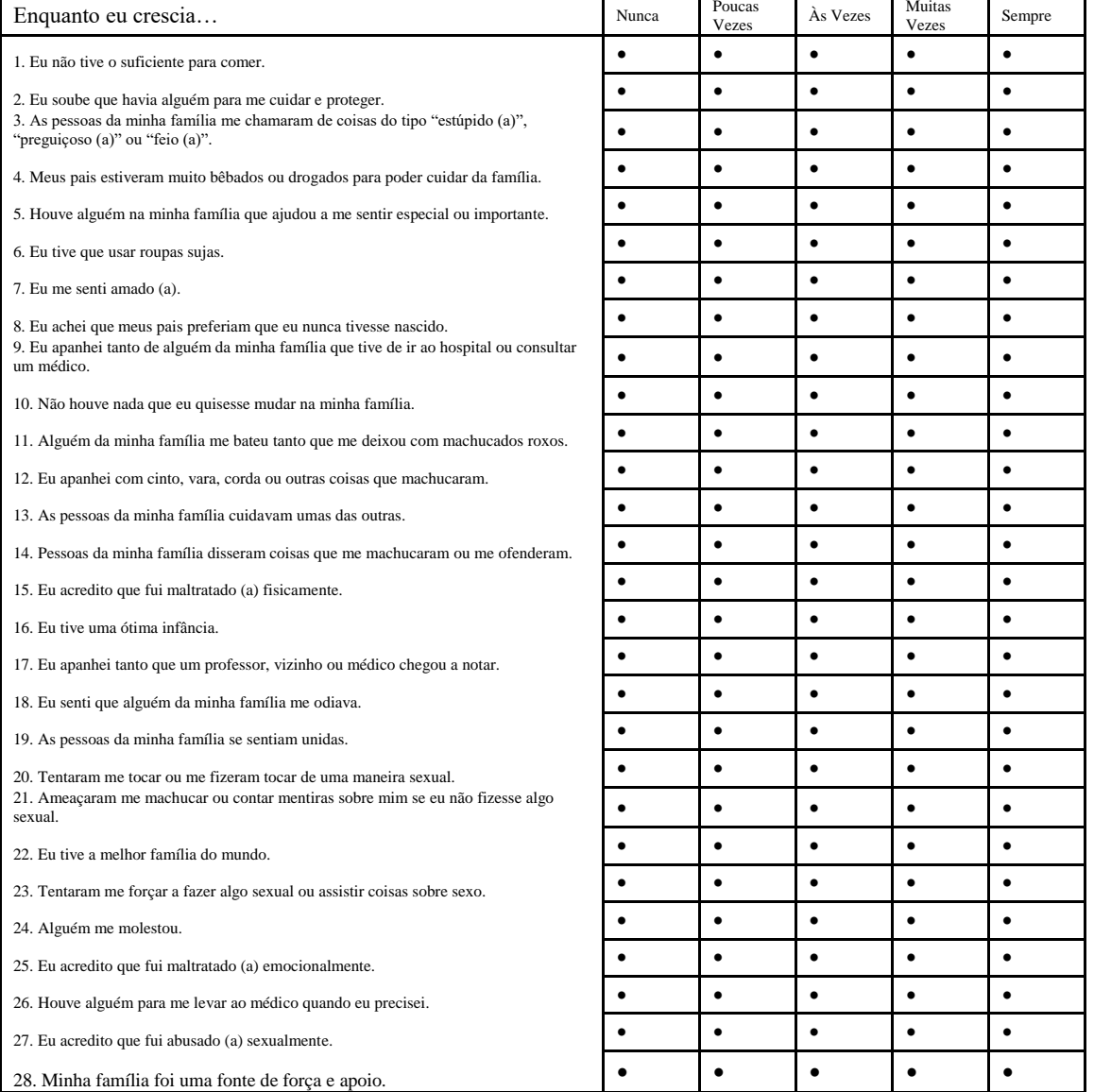

**ANEXO 2**

# **M.I.N.I. PLUS**

## MINI INTERNATIONAL NEUROPSYCHIATRIC INTERVIEW

**Brazilian Version 5.0.0** 

USA: D. Sheehan, J. Janavs, R. Baker, K. Harnett-Sheehan, E. Knapp, M. Sheehan University of South Florida - Tampa

FRANCE: Y. Lecrubier, E. Weiller, T. Hergueta, P. Amorim, L.I. Bonora, J.P. Lépine Hôpital de la Salpétrière - Paris

Tradução para o português (Brasil) : P. Amorim

© 1994, 1998, 2000, Sheehan DV & Lecrubier Y.

Todos os direitos são reservados. Este documento não pode ser reproduzido, todo ou em parte, ou cedido de qualquer forma, incluindo fotocópias, nem armazenado em sistema informático, sem a autorização escrita prévia dos autores. Os pesquisadores e os clínicos que trabalham em instituições públicas (como universidades, hospitais, organismos governamentais) podem fotocopiar o M.I.N.I. para utilização no contexto estrito de suas atividades clínicas e de investigação.

M.I.N.I. Plus 5.0.0 (Junho, 2001)

#### **M.I.N.I. - MINI INTERNATIONAL NEUROPSYCHIATRIC INTERVIEW**

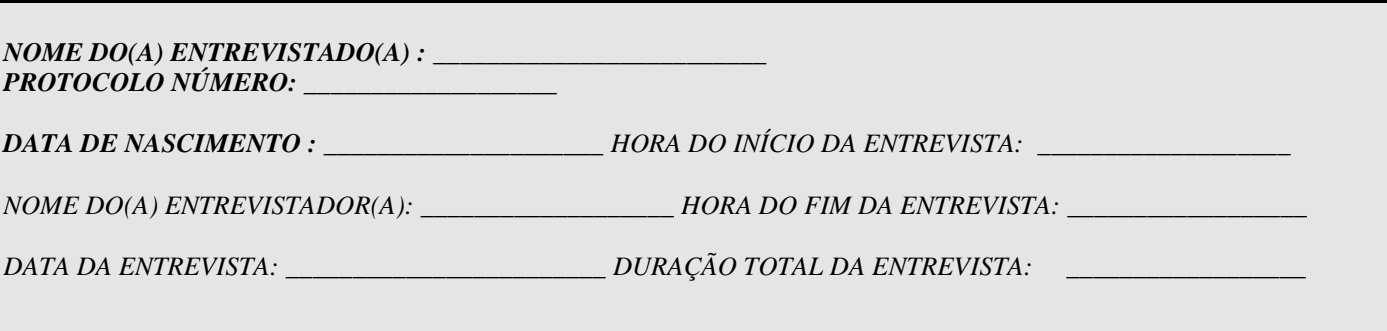

#### **MÓDULOS PERÍODOS EXPLORADOS** A. EPISÓDIO DEPRESSIVO MAIOR (EDM) A.' EDM com características melancólicas Atual (2 últimas semanas) + vida inteir Atual (2 últimas semanas) Opcional B. DISTIMIA Atual (2 últimos anos)<br>
C. RISCO DE SUICÍDIO Atual (último mês) C. RISCO DE SUICÍDIO D. EPISÓDIO (HIPO)MANÍACO Atual + vida inteira E. TRANSTORNO DE PÂNICO Vida inteira + atual (último mês) F. AGORAFOBIA Atual G. FOBIA SOCIAL Atual (último mês) H. TRANSTORNO OBSESSIVO-COMPULSIVO Atual (último mês) I. TRANSTORNO DE ESTRESSE PÓS-TRAUMÁTICO Atual (último mês) Opcional J. DEPENDÊNCIA/ABUSO DE ÁLCOOL Atual (12 últimos meses)<br>K. DEPENDÊNCIA/ABUSO DE SUBSTÂNCIA(S) (Não alcoólicas) Atual (12 últimos meses) K. DEPENDÊNCIA/ABUSO DE SUBSTÂNCIA(S) (Não alcoólicas) L. SÍNDROME PSICÓTICA Vida inteira + atual M. ANOREXIA NERVOSA Atual (3 últimos meses)<br>
N. BULÍMIA NERVOSA Atual (3 últimos meses) N. BULÍMIA NERVOSA Atual (3 últimos meses)<br>
O. TRANSTORNO DE ANSIEDADE GENERALIZADA Atual (6 últimos meses) O. TRANSTORNO DE ANSIEDADE GENERALIZADA P. TRANSTORNO DA PERSONALIDADE ANTI-SOCIAL Vida inteira Opcional

#### **MINI 5.0.0 / Brazilian Version / DSM-IV / Current**

#### **INSTRUÇÕES GERAIS**

O M.I.N.I. (DSM IV) é uma entrevista diagnóstica estruturada, de aplicação rápida (em torno de 15 minutos), explorando de modo padronizado os principais Transtornos Psiquiátricos do Eixo I do DSM IV (American Psychiatric Association, 1994). O M.I.N.I. pode ser utilizado por clínicos, após uma formação breve. Os entrevistadores não clínicos necessitam de uma formação mais intensiva.

#### **Entrevista:**

Com o objectivo de reduzir o mais possível a duração da entrevista deve-se preparar o(a) entrevistado(a) para este enquadramento clínico pouco habitual, informando que lhe serão feitas perguntas precisas sobre os seus problemas psicológicos e que se espera dele(a) respostas "sim" ou "não".

**Apresentação:**

O MINI está dividido em **módulos** identificados por letras, cada um correspondendo a uma categoria diagnóstica.

- No início de cada um dos módulos diagnósticos (exceto do que explora os sintomas psicóticos), uma ou várias questões/filtros que correspondem aos critérios principais do Transtorno são apresentadas num quadro com fundo acinzentado.
- No final de cada módulo, um ou vários **quadros diagnósticos** permite(m) ao clínico indicar se os critérios de diagnóstico foram ou não preenchidos.

#### **Convenções:**

- *As frases escritas em* **"**letras minúsculas**"** devem ser lidas "palavra por palavra" para o(a) entrevistado(a) de modo a padronizar a exploração de cada um dos critérios diagnósticos.
- *As frases escritas em* "MAÍUSCULAS" não devem ser lidas para o(a) entrevistado(a). São instruções às quais o clínico deve-se referenciar de modo a integrar os algoritmos diagnósticos ao longo de toda a entrevista.
- *As frases escritas em* **"negrito"** indicam o período de tempo a explorar. O clínico deve lê-las tantas vezes quanto necessário, ao longo da exploração dos sintomas e só levar em conta aqueles presentes ao longo desse período.
- *As frases escritas entre* (parêntesis) são exemplos clínicos que descrevem o sintoma avaliado. Podem ser lidos de modo a clarificar a questão.
- Quando os termos são separados por uma barra ( / ) o clínico deve considerar apenas o termo que corresponde ao sintoma apresentado pelo(a) entrevistado(a) e que foi explorado anteriormente.

*As respostas com uma seta sobreposta* **()** indicam que um dos critérios necessários ao estabelecimento do diagnóstico explorado não é preenchido. O clínico deve ir diretamente para o fim do módulo, cotar **"NÃO"** no(s) quadro(s) diagnóstico(s) correspondente(s) e passar ao módulo seguinte.

**Instruções de cotação :**

Todas as perguntas feitas devem ser cotadas. A cotação faz-se à direita de cada uma das questões, envolvendo com um círculo a resposta correspondente do(a) entrevistado(a), seja "SIM" ou "NÃO".

O clínico deve-se assegurar que cada um dos termos formulados na questão foi, de fato, considerado pelo(a) entrevistado(a) na sua resposta (em particular, os critérios de duração, de frequência e as alternativas "e / ou"). Não levar em conta os sintomas imputáveis a uma doença física, ou ao uso de medicamentos, droga ou álcool.

Se tem questões ou sugestões, se deseja ser treinado (a) na utilização do M.I.N.I. ou informado(a) das atualizações, pode contactar: \_\_\_\_\_\_\_\_\_\_\_\_\_\_\_\_\_\_\_\_\_\_\_\_\_\_\_\_\_\_\_\_\_\_\_\_\_\_\_\_\_\_\_\_\_\_\_\_\_\_\_\_\_\_\_\_\_\_\_\_

#### : **IR DIRETAMENTE** AO (S) QUADRO(S) DIAGNÓSTICO(S), **ASSINALAR NÃO** EM CADA UM E **PASSAR** AO MÓDULO SEGUINTE

#### **A. EPISÓDIO DEPRESSIVO MAIOR**

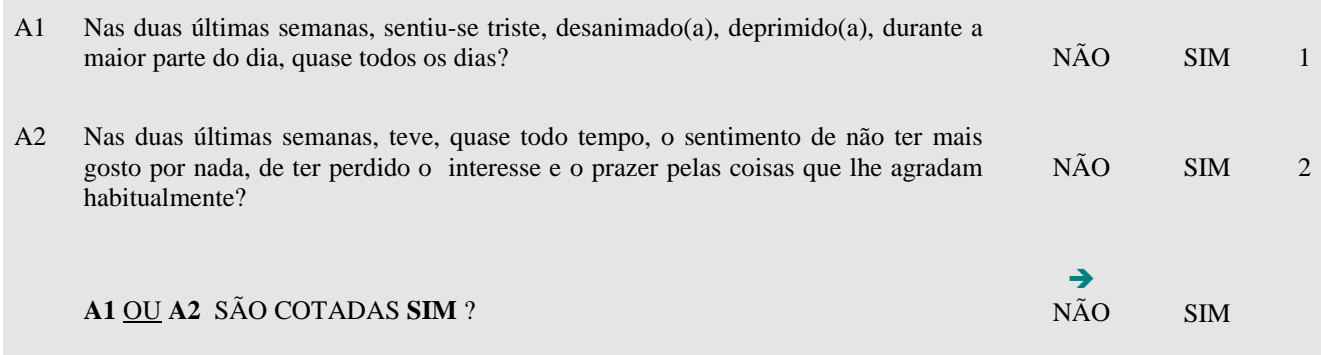

A3 **Durante as duas últimas semanas, quando se sentia deprimido(a) / sem interesse pela maioria das coisas:**

![](_page_41_Picture_183.jpeg)

![](_page_41_Picture_184.jpeg)

#### **ANEXO 3 NEOFFI**

![](_page_42_Picture_14.jpeg)

![](_page_43_Picture_36.jpeg)

#### **APÊNDICES**

#### **APÊNDICE 1 RESULTADOS DAS ANÁLISES**

 $>$  rm(list=ls()) **> ##### Passos iniciais ##### > ## 2. Bibliotecas** > library(readxl) > library (lavaan) > library (semPlot) **> ## 3. Importação do banco de dados** > Banco= read\_excel("E:/Mediacao/Dados.xls") > View(Banco) **> ## 4. Estatísticas descritivas das variáveis** > summary(Banco) N Neuroticismo Aberturaaexperiencia CTQ Dep1 Dep2 Min. : 1.00 Min. :16.00 Min. :24.00 Min. :31.00 Min. :0.0000 Min. :0.0000 1st Qu.: 48.25 1st Qu.:31.00 1st Qu.:32.00 1st Qu.:38.00 1st Qu.:0.0000 1st Qu.:0.0000<br>Median : 95.50 Median : 38.00 Median : 35.00 Median : 42.00 Median : 0.0000 Median : 0. Median : 95.50 Median : 38.00 Median : 35.00 Median : 42.00 Median : 0.0000 Median : 0.0000 Mean : 38.08 Mean : 34.87 Mean : 45.52 Mean : 0.4105 Mean : 0.3158 Mean : 45.52 Mean : 0.4105 Mean : 0.3158 3rd Qu.:142.75 3rd Qu.:45.00 3rd Qu.:37.00 3rd Qu.:49.00 3rd Qu.:1.0000 3rd Qu.:1.0000<br>Max. :190.00 Max. :60.00 Max. :46.00 Max. :85.00 Max. :1.0000 Max. :1.0000 Max. : 85.00 Max. : 1.0000 Max. : 1.0000 Dep3 Dep4 Dep5 Dep6 Dep7 Dep8 Min. :0.0000 Min. :0.0000 Min. :0.0000 Min. :0.0000 Min. :0.0000 Min. :0.0000 1st Qu.:0.0000 1st Qu.:0.0000 1st Qu.:0.0000 1st Qu.:0.0000 1st Qu.:0.0000 1st Qu.:0.0000 Median :0.0000 Median :0.0000 Median :0.0000 Median :0.0000 Median :0.0000 Median :0.0000 Mean :0.1947 Mean :0.2842 Mean :0.2737 Mean :0.3158 Mean :0.1789 Mean :0.2789 3rd Qu.:0.0000 3rd Qu.:1.0000 3rd Qu.:1.0000 3rd Qu.:1.0000 3rd Qu.:0.0000 3rd Qu.:1.0000 Max. :1.0000 Max. :1.0000 Max. :1.0000 Max. :1.0000 Max. :1.0000 Max. :1.0000 Dep9 Dep10 Min. :0.00000 Min. :0.0000 1st Qu.:0.00000 1st Qu.:0.0000 Median :0.00000 Median :0.0000 Mean :0.07895 Mean :0.2368 3rd Qu.:0.00000 3rd Qu.:0.0000 Max. :1.00000 Max. :1.0000 **> ##### Modelo de Equações Estruturais para Mediação Simples ##### > ## 1. Definição do modelo** > modelo<- ' + DEP=~Dep1+Dep2+Dep3+Dep4+Dep5+Dep6+Dep7+Dep8+Dep9+Dep10 + DEP~d\*CTQ+b\*Neuroticismo + Neuroticismo~ a\*CTQ  $+ ab := a * b$  $+$  total :=  $d+(a*b)'$ **> ## 2. Ajuste do modelo** > fit <-sem(modelo, data=Banco,ordered=c("Dep1","Dep2", "Dep3", "Dep4","Dep5","Dep6", "Dep7", "Dep8", "Dep9", "Dep10"),se = "robust", test="satorra.bentler") **> ## 3. Avaliação do Ajuste do Modelo** > fitMeasures (fit,c("rmsea","gfi","cfi","srmr")) rmsea gfi cfi srmr 0.000 0.997 1.000 0.062 **> ## 4. Resultados do Modelo** > summary (fit) lavaan 0.6-2 ended normally after 82 iterations

![](_page_44_Picture_194.jpeg)

Number of observations 190

![](_page_45_Picture_192.jpeg)

![](_page_46_Picture_198.jpeg)

![](_page_47_Picture_212.jpeg)

> semPaths(fit, what="std",fade=F,layout="tree2")

#### **> #### Modelo de Equações Estruturais para Mediação Múltipla ##### > ## 1. Definição do modelo**

- > modelo2<-'
- + DEP=~Dep1+Dep2+Dep3+Dep4+Dep5+Dep6+Dep7+Dep8+Dep9+Dep10
- + DEP ~ b1\*Neuroticismo + b2\*Aberturaaexperiencia + d\*CTQ
- + Neuroticismo ~ a1\*CTQ
- + Aberturaaexperiencia ~ a2\*CTQ
- $+$  indireto1 :=  $a1 * b1$
- $+$  indireto2 :=  $a2 * b2$
- + total  $:= d + (a1 * b1) + (a2 * b2)$
- + Neuroticismo ~~ Aberturaaexperiencia'
- **> ## 2. Ajuste do modelo**
- > fit2 <-sem(model = modelo2, data=Banco,ordered=c("Dep1","Dep2", "Dep3", "Dep4","Dep5","Dep6", "Dep7", "Dep8"
- ,"Dep9", "Dep10"),se ="robust",test="satorra.bentler")
- **> ## 3. Avaliação do Ajuste do Modelo**

> fitMeasures (fit2,c("rmsea","gfi","cfi","srmr")) rmsea gfi cfi srmr 0.000 0.997 1.000 0.062 **> ## 4. Resultados do Modelo** > summary (fit2) lavaan 0.6-2 ended normally after 131 iterations

![](_page_48_Picture_172.jpeg)

Parameter Estimates:

![](_page_48_Picture_173.jpeg)

Latent Variables:

![](_page_48_Picture_174.jpeg)

Regressions:

![](_page_48_Picture_175.jpeg)

![](_page_49_Picture_193.jpeg)

> semPaths(fit2, what="std",fade=F,layout="tree2")